# **django-geoip-redis Documentation**

*Release 1.2.1*

**gotlium**

December 24, 2014

#### Contents

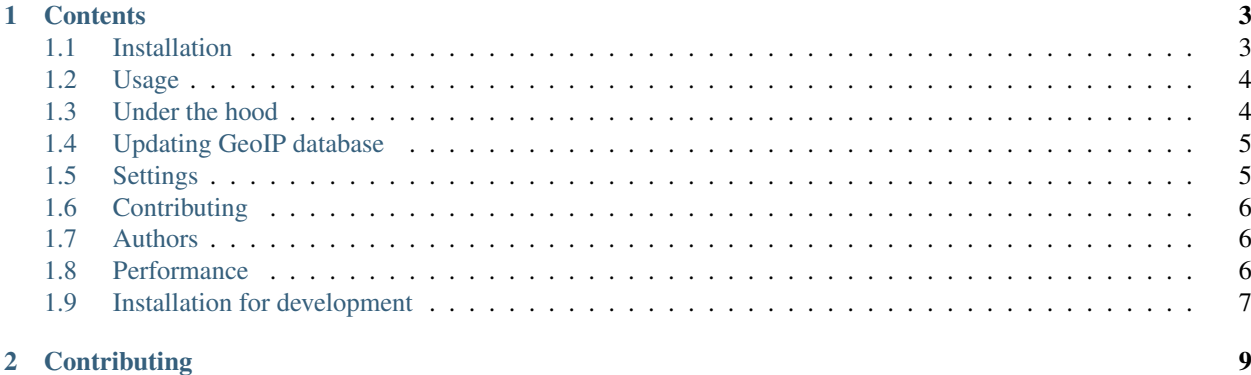

App to figure out where your visitors are from by their IP address.

Detects country, region, city, isp and provider querying in the database with geodata. Optional *[high-level API](#page-7-2)* provides geo data on request object.

Note: Current version support only [ipgeobase.ru.](http://ipgeobase.ru) IPGeoBase provide information about Russia and Ukraine. There are plans to add other backends in future releases.

### **Contents**

# <span id="page-6-1"></span><span id="page-6-0"></span>**1.1 Installation**

### **1.1.1 Compatibility**

- Python: 2.6, 2.7, 3.3
- Django: 1.3.x, 1.4.x, 1.5.x, 1.6

Recommended way to install is via pip:

pip install django-geoip-redis

### **1.1.2 Basic**

• Add geoip to INSTALLED\_APPS in settings.py:

```
INSTALLED_APPS = (
     ...
    'geoip',
    ...
)
```
• Create application tables on database:

python manage.py syncdb

#### If you're using South:

python manage.py migrate

• Get latest data to perform geoip detection by *[running management command](#page-8-0)*:

python manage.py update\_geo\_db

### <span id="page-6-2"></span>**1.1.3 Advanced**

In order to make *[user's location detection automatic](#page-7-2)* several other steps are required:

• Add GeoMiddleware to MIDDLEWARE\_CLASSES:

```
MIDDLEWARE_CLASSES = (
    ...
    'geoip.middleware.GeoMiddleware',
\lambda
```
# <span id="page-7-0"></span>**1.2 Usage**

The app provides both high and low-level APIs to work with geolocation. Low-level API works super-simple: it guesses geographic location by an IP adress. High-level API is more complex and deeply integrated in Django: it automatically detects user location in every request and makes it available as request.geo.

### **1.2.1 Low-level API usage**

Low-level API allows you to guess user's location by his IP address. This function returns dictionary associated with IP's city, area, country, isp and provider.

Here is a basic example:

```
from geoip.geo import record_by_ip_as_dict
```

```
ip = '91.195.136.52'
```

```
geoip_record = record_by_ip_as_dict(ip)
```

```
if geoip_record is not None:
   print geoip_record.get('country')
   print geoip_record.get('area')
    print geoip_record.get('city')
    print geoip_record.get('isp')
    print geoip_record.get('provider')
else:
   print 'Unknown location'
```
### <span id="page-7-2"></span>**1.2.2 High-level API usage**

The app provides a convenient way to detect user location automatically. If you've followed *[advanced installation](#page-6-2) [instructions](#page-6-2)*, user's location should be accessible via request object:

```
def my_view(request):
    """ Passing location into template """
    ...
    context['geo'] = request.geo
    ...
```
# <span id="page-7-1"></span>**1.3 Under the hood**

### **1.3.1 Data storage**

All geoip data, including geography and geoip mapping is stored in the database. To avoid unnecessary database hits user location is stored in a cookie.

#### **Geography**

Django-geoip-redis supports only ipgeobase geography, which consist of following entities: Country, Region, City. Database maintains normalized relationships between all entities, i.e. Country has many Regions, Region has many Cities, ISP has many Country, Provider has many ISP.

#### **IP ranges**

#### **1.3.2 Backends**

There is currently no infrastructure to use alternative geoip backends, but it's planned for future releases. Pull requests are also welcome.

#### **Ipgeobase backend**

[ipgeobase.ru](http://ipgeobase.ru) is a database of Russian and Ukranian IP networks mapped to geographical locations.

It's maintained by [RuCenter](http://nic.ru) and updated daily.

As of 11 Nov 2013 it contains info on 992 cities and 152333 Ip Ranges (some networks doesn't belong to CIS).

Here a is demo of ip detection: <http://ipgeobase.ru/>

### <span id="page-8-0"></span>**1.4 Updating GeoIP database**

Note: Currentrly django-geoip-redis supports only ipgeobase.ru backend.

To update your database::

python manage.py update\_geo\_db

Warning: This is irreversible operation, do not use on production!

Note: If you're having 2006, 'MySQL server has gone away' error during database update, setting max\_allowed\_packet to a higher value might help. E.g. max\_allowed\_packet=16M

# <span id="page-8-1"></span>**1.5 Settings**

django-geoip-redis has some configuration:

```
# Values: 'db' or 'redis'
GEO_BACKEND = 'redis'
GEO_USE_CELERY = False
GEO_REDIS_HOST = 'localhost'
GEO_REDIS_PORT = 6379
GEO_REDIS_PASSWORD = None
GEO REDIS DB = 1
```

```
# Values: 'name' or 'pk'
GEO_REDIS_TYPE = 'name'
```
# <span id="page-9-0"></span>**1.6 Contributing**

If you wish to contribute, please add corresponding tests. Running tests:

make test

Checking coverage (requires coverage package):

make coverage

Run tests for all python-django combinations

tox

# <span id="page-9-1"></span>**1.7 Authors**

Django-geoip-redis is written and maintained by GoTLiuM.

## <span id="page-9-2"></span>**1.8 Performance**

- django-geoip-redis:
	- MySQL(SSD): 728 rps
	- SQLite(SSD): 46 rps
	- Redis: 3548 rps
- django-geoip(no isp, no provider):
	- MySQL(SSD): 855 rps
	- SQLite(SSD): 47 rps
- django.contrib.gis.geoip.GeoIP(no isp, no provider, but C API):
	- standard: 4666 rps
	- memory: 73 rps
	- check: 4510 rps
	- index: 76 rps
	- mmap: 4425 rps

Tested on Ubuntu 12.04(x86\_64), Django(1.6), uWSGI(1.0.3), Nginx(1.1.19) with Apache Benchmark:

\$ ab -c 100 -n 1000 http://localhost/ip/91.195.136.52/

On tests used default configuration for Redis & MySQL without any modifications.

# <span id="page-10-0"></span>**1.9 Installation for development**

```
$ sudo apt-get install redis-server virtualenvwrapper
$ mkvirtualenv django-geoip-redis
$ git clone https://github.com/gotlium/django-geoip-redis.git
$ cd django-geoip-redis
$ pip install -r requirements/package.txt
$ python setup.py develop
$ cd demo
$ pip install -r requirements.txt
$ python manage.py syncdb --noinput
$ python manage.py migrate
$ python manage.py loaddata ../fixtures/db.json
$ python manage.py shell
>>> from geoip.geo import record_by_ip_as_dict
>>> print (record_by_ip_as_dict('91.195.136.52'))
```
If you want use native db for local development, you can add GEO\_BACKEND = 'db' into local\_settings.py

# **Contributing**

<span id="page-12-0"></span>You can grab latest code on development branch at [Github.](https://github.com/gotlium/django-geoip-redis) Feel free to submit [issues,](https://github.com/gotlium/django-geoip-redis/issues) pull requests are also welcome. Good contributions follow *[simple guidelines](#page-9-0)*